# SailGrib WR Atlas de courants de marée

SailGrib WR inclut des atlas de courant de marée pour les côtes européennes. Ces atlas ont été compilés grâce aux données fournies par les modèles de Mercator Océan. Ils couvrent l'ensemble des côtes européennes où les courants sont principalement dus aux marées et sont donc relativement prévisibles. Ils excluent les courants en Baltique et en Méditerranée.

Si vous recherchez plus de précision, vous pouvez acheter, en achats intégrés dans l'application, des packs d'atlas de courants de marée produits par le SHOM. Ils couvrent la Manche et l'Atlantique.

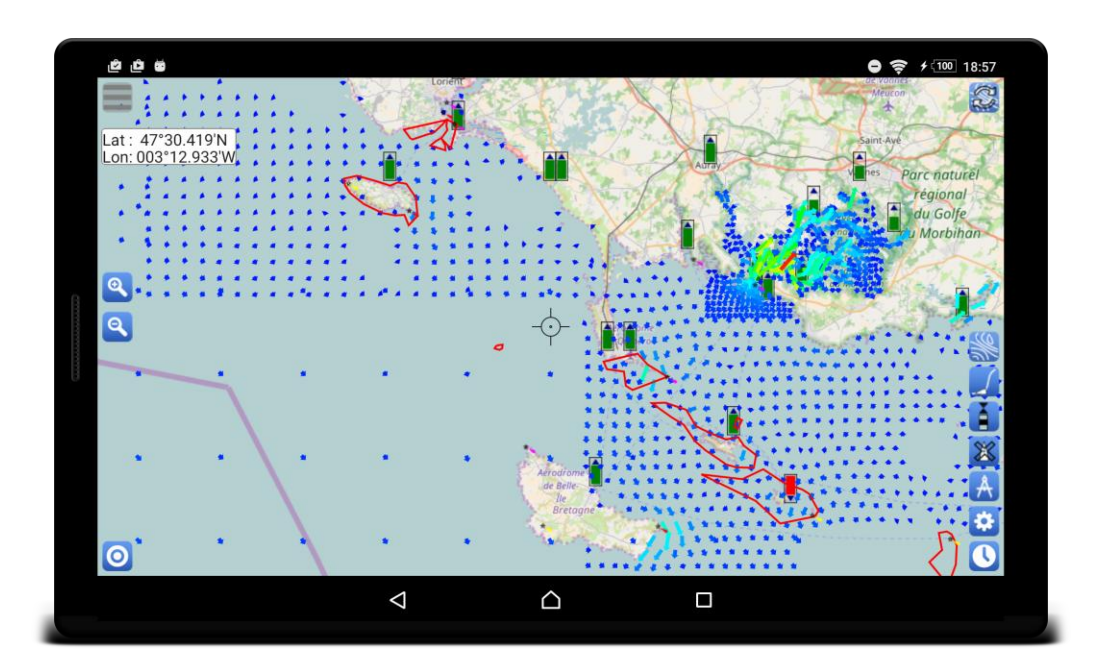

#### **Sommaire**

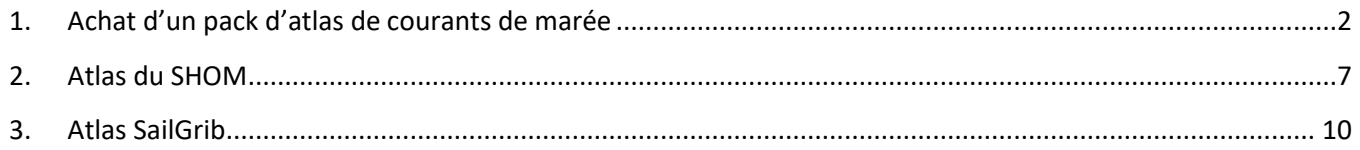

#### <span id="page-1-0"></span>**1. Achat d'un pack d'atlas de courants de marée**

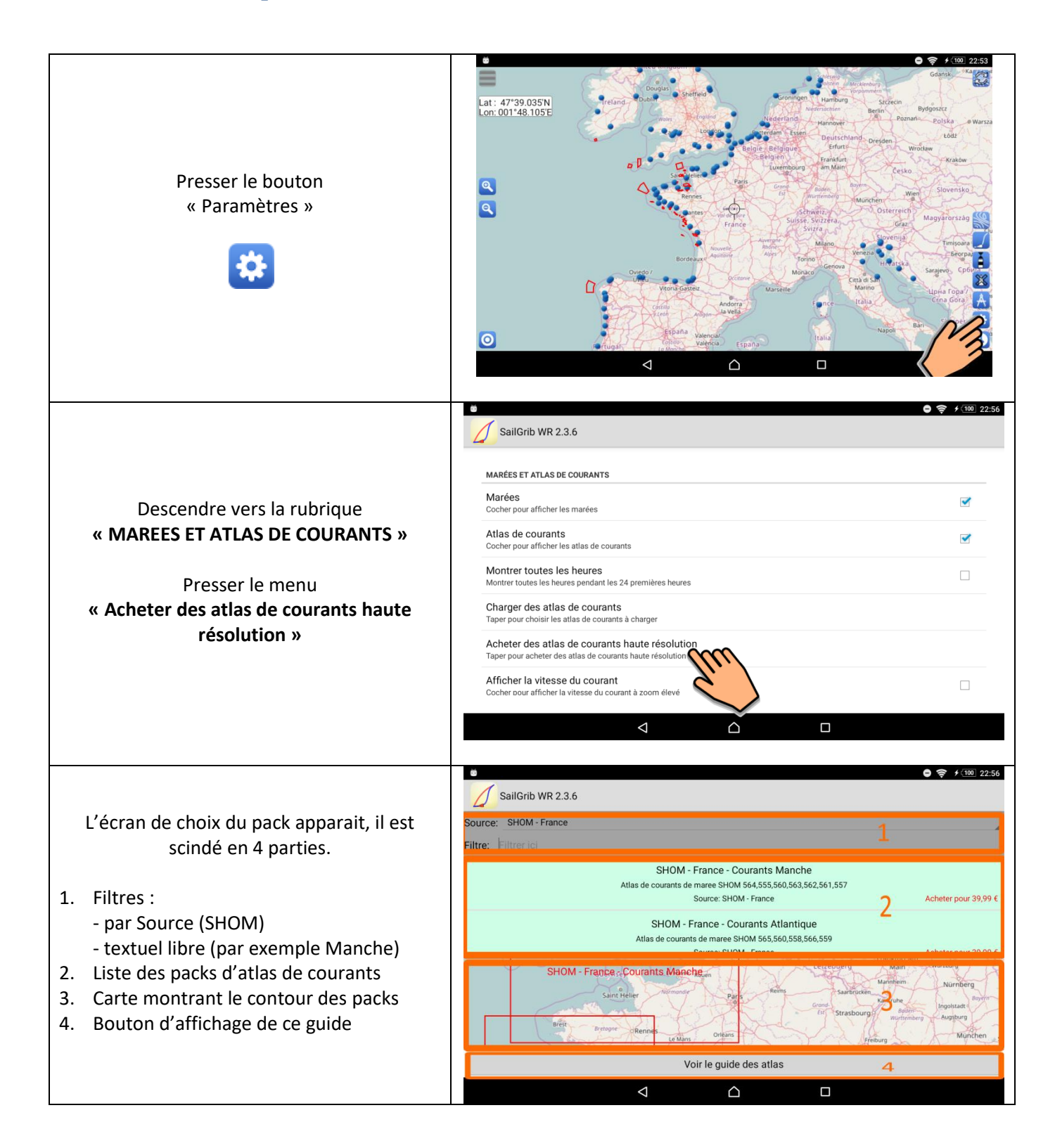

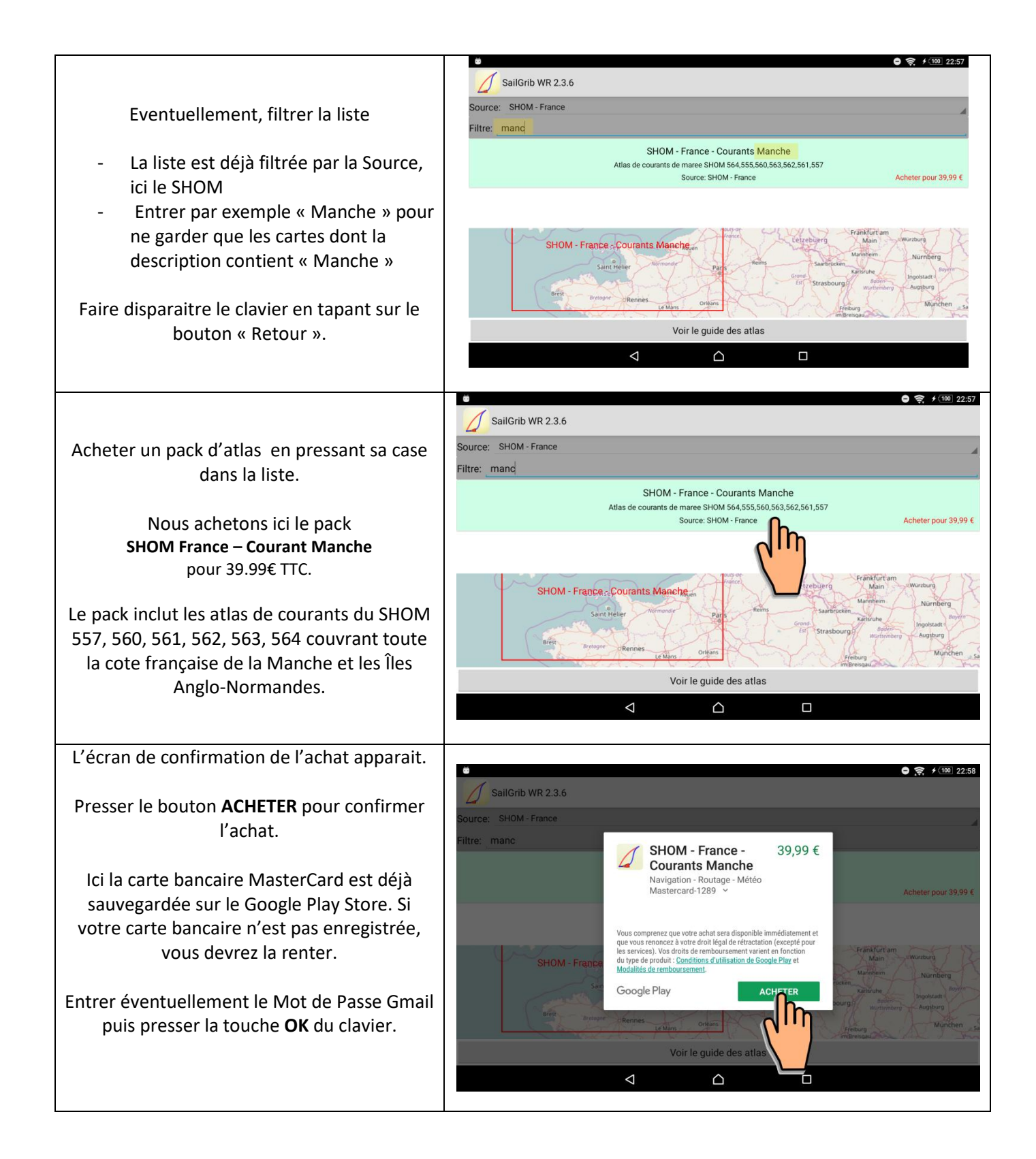

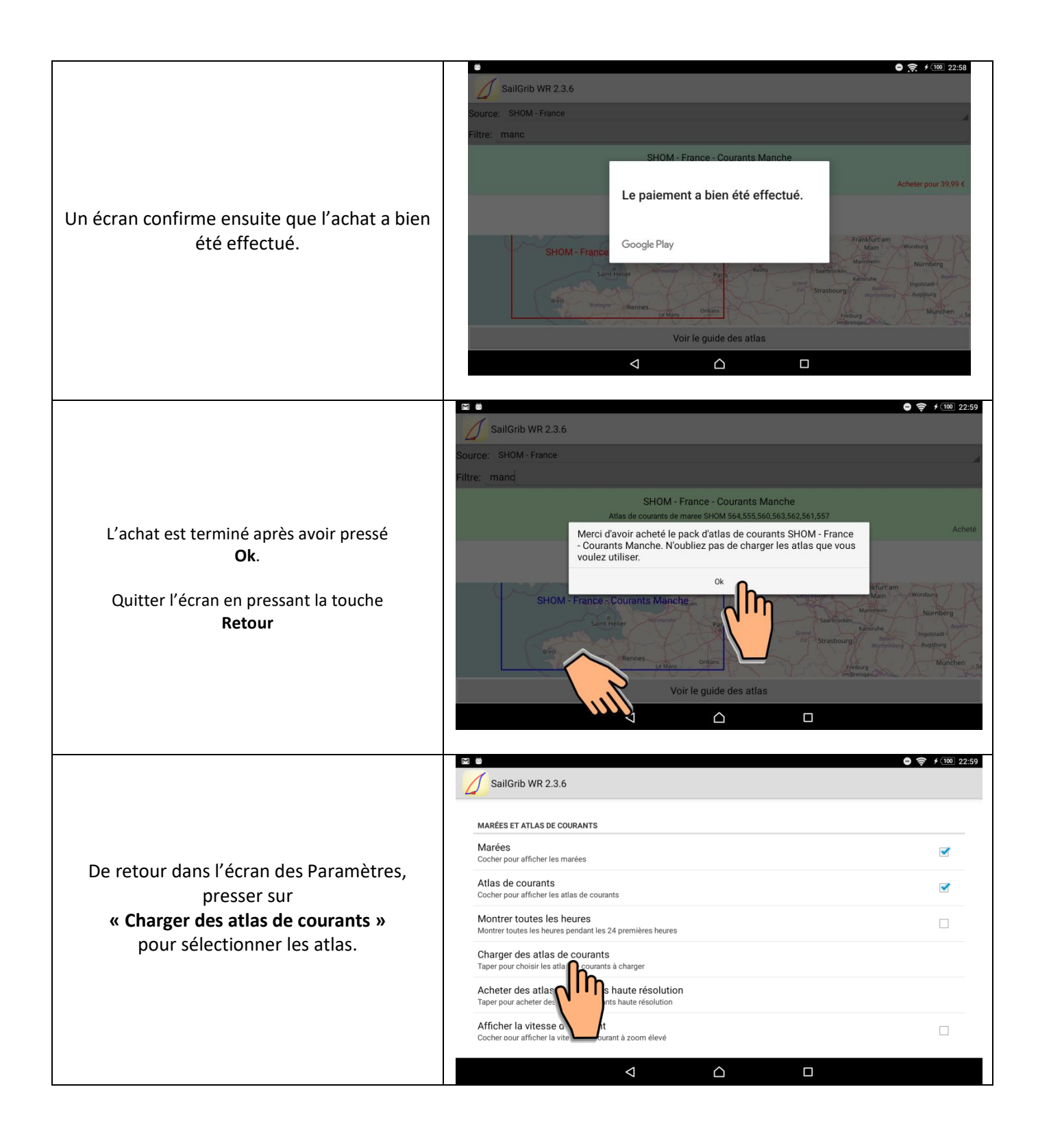

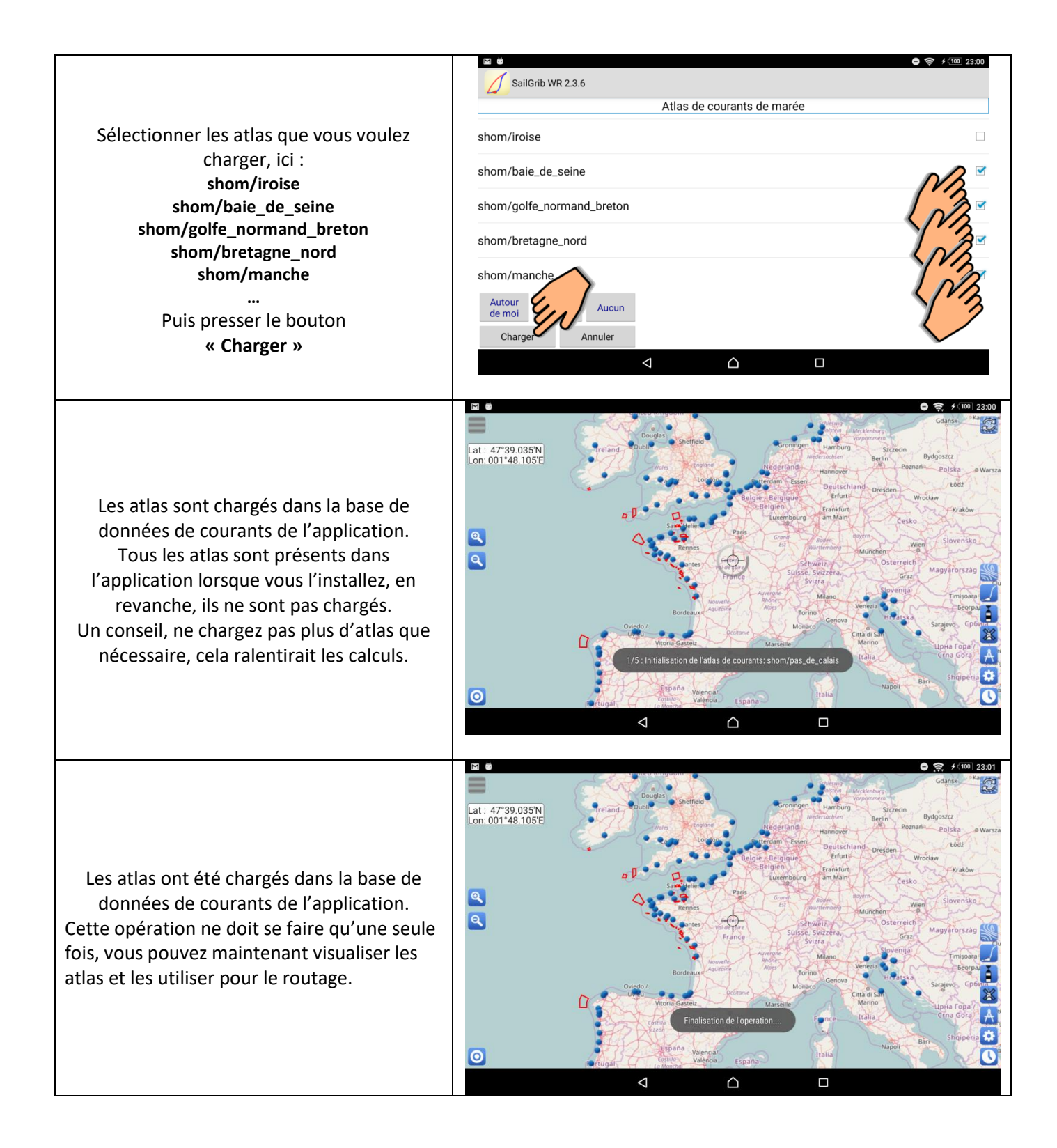

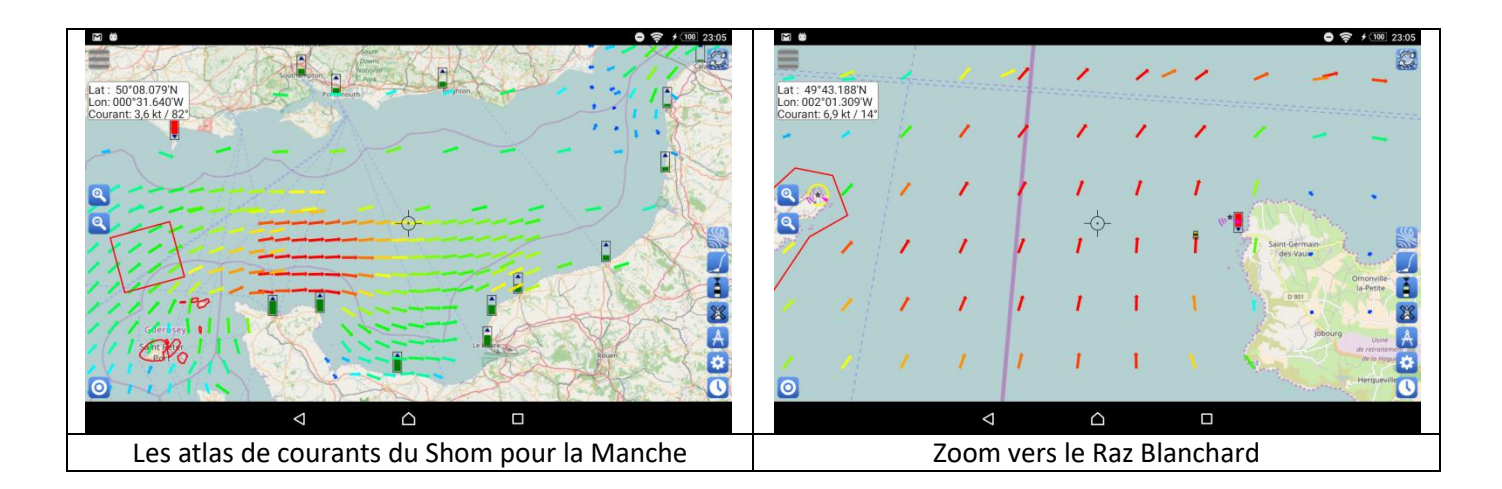

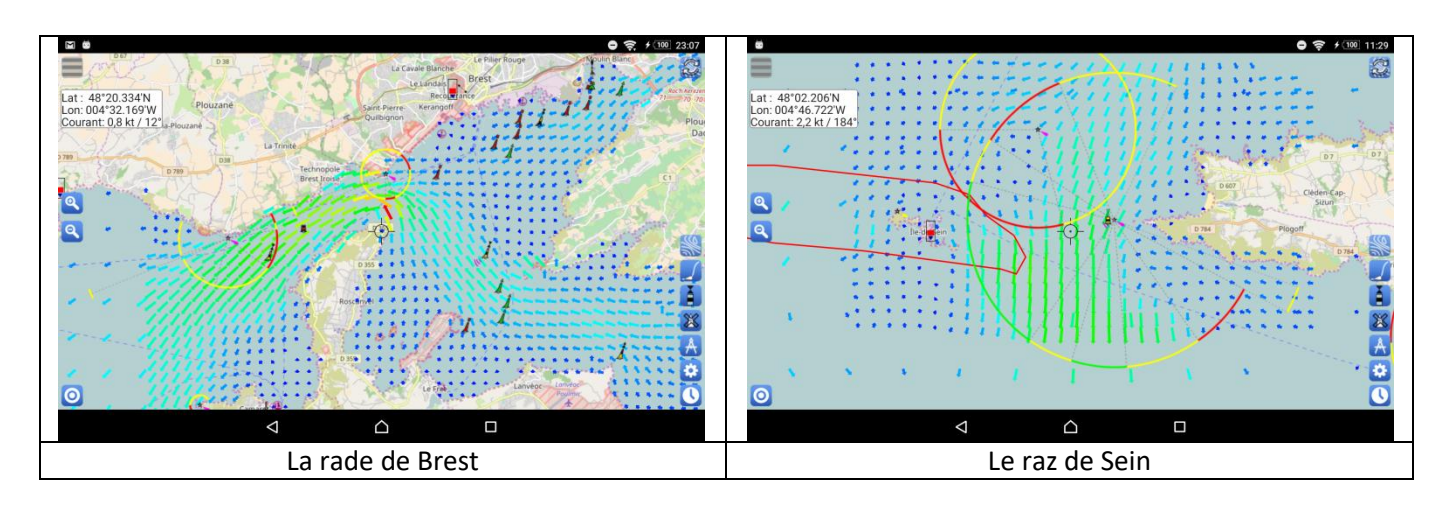

## <span id="page-6-0"></span>**2. Atlas du SHOM**

Le SHOM édite des atlas de courants de marée pour les côtes de France métropolitaine, Manche et Atlantique. Ils cartographient la direction et l'intensité des courants de marée à chaque heure «marée» par rapport à un port de référence. Ces atlas sont élaborés à partir de modèles numériques en deux dimensions puis validés in situ.

Chaque atlas peut contenir différentes zones de précisions différentes. Par exemple, l'atlas 558 couvre les côtes sud de Bretagne d'Audierne au Croisic. Il contient les zones Bretagne Sud, Glénan, Groix, Quiberon et Morbihan.

Dans des zones sensibles comme l'entrée du Golfe du Morbihan, ces atlas sont beaucoup plus précis que ceux fournis gratuitement dans l'application

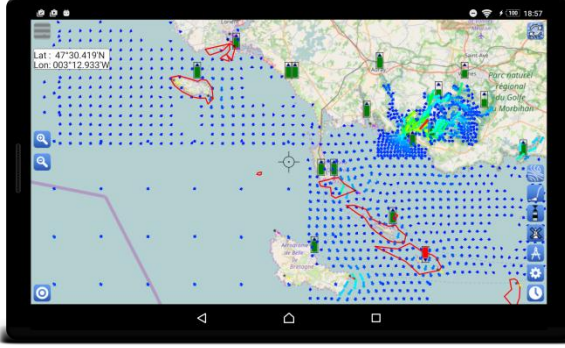

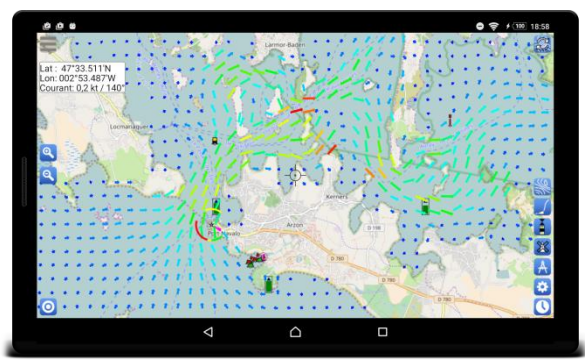

Aperçu de l'atlas 558 – détail sur l'entrée du Golfe du Morbihan

Les atlas sont regroupés en 2 « packs », l'un pour la Manche e l'autre pour l'Atlantique. Chaque pack est proposé au prix 33€ HT. Le prix TTC dépend du pays d'achat. Il est de 39.99€ pour un achat effectué depuis la France.

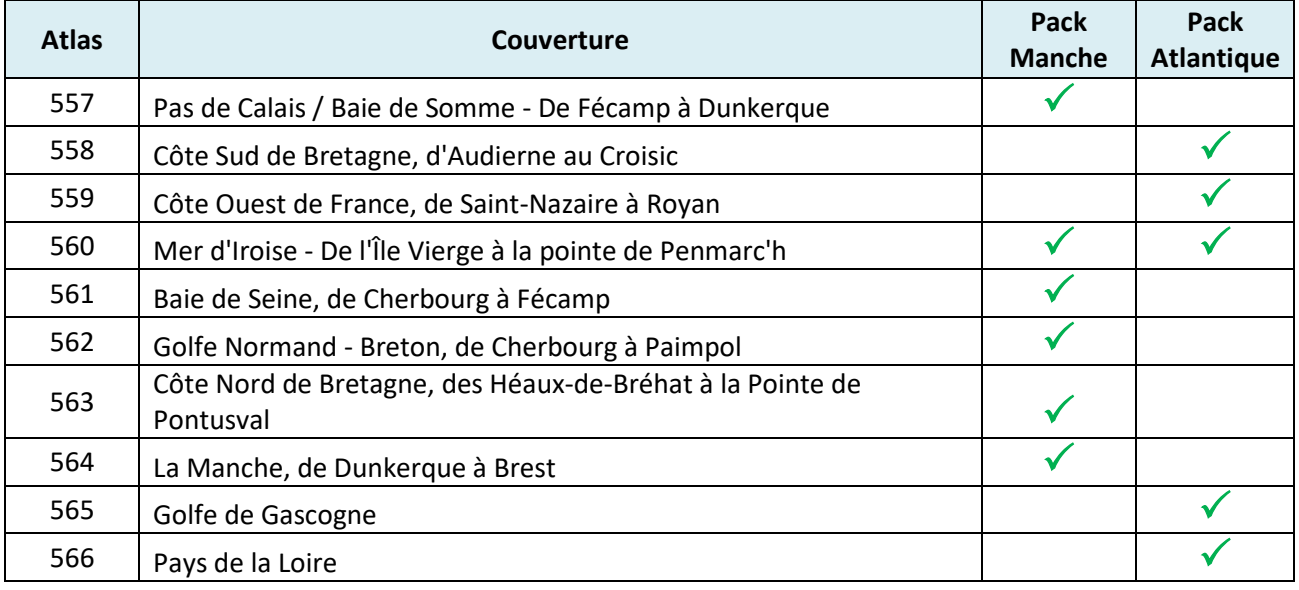

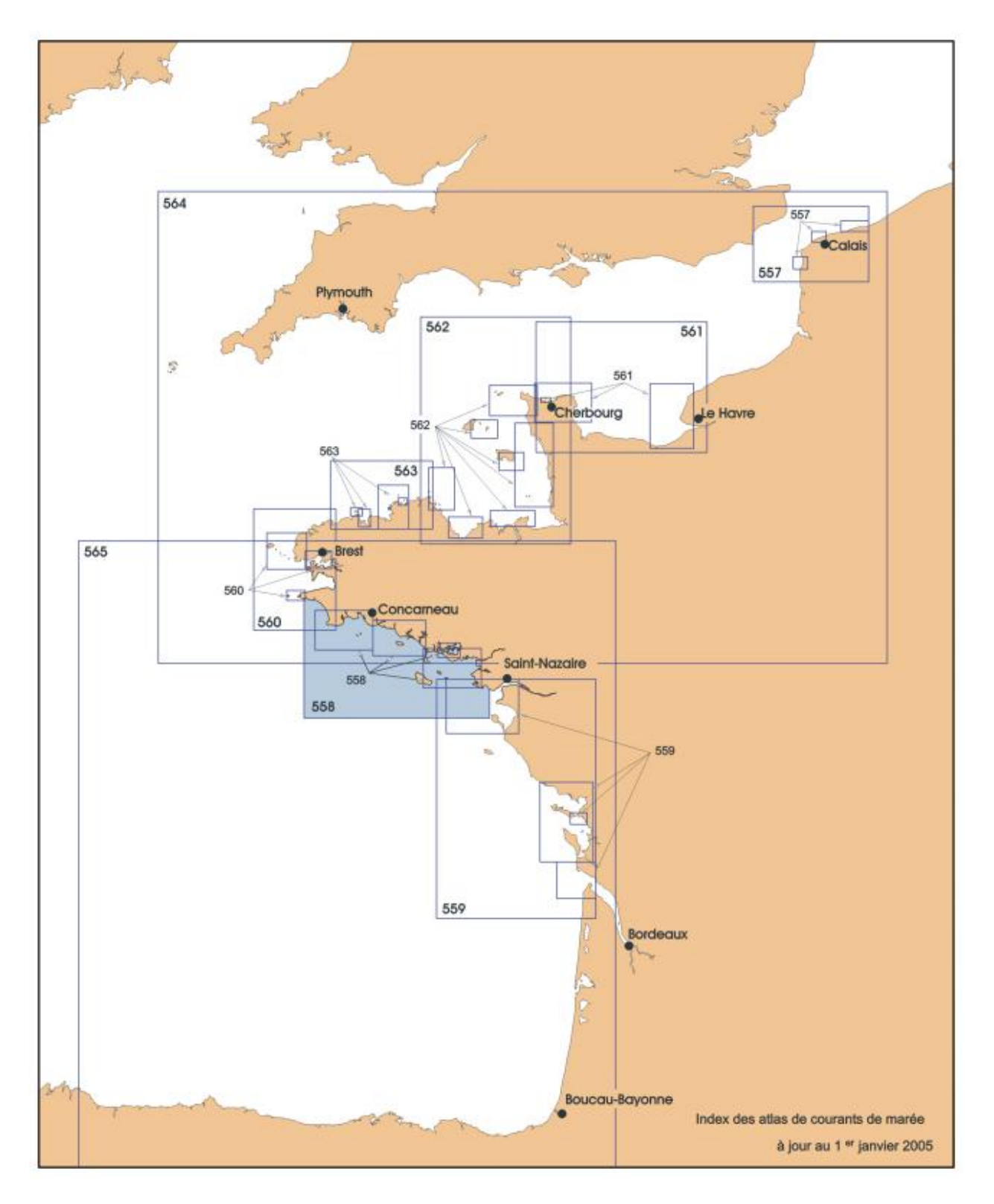

Index des atlas de courants de marée du Shom

Voici la liste des zones incluses par atlas.

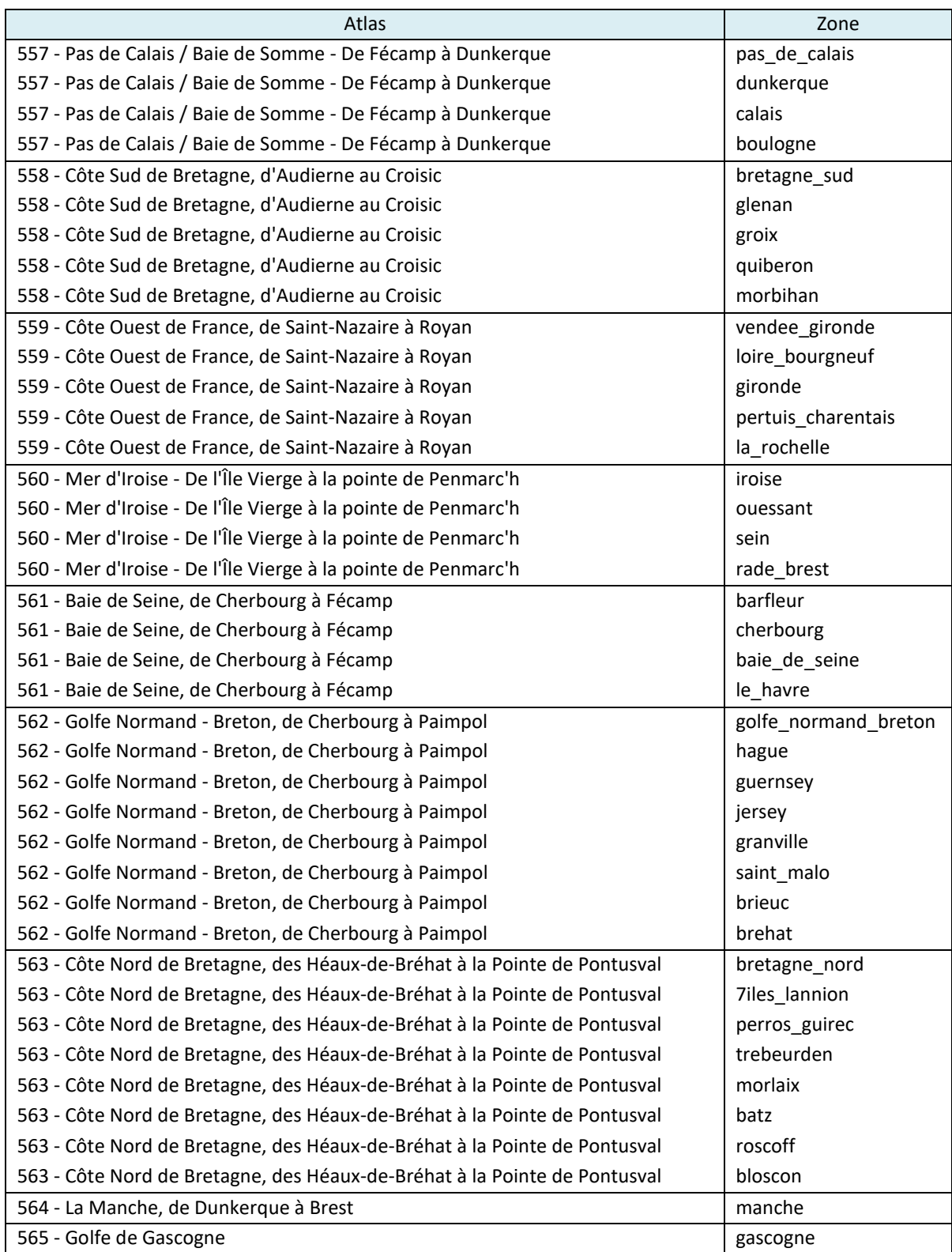

### <span id="page-9-0"></span>**3. Atlas SailGrib**

SailGrib WR inclut des atlas de courants de marée pour les côtes européennes. Ces atlas ont été compilés grâce aux données fournies par les modèles de Mercator Océan. Ils couvrent l'ensemble des côtes européennes où les courants sont principalement dus aux marées et sont donc relativement prévisibles. Ils excluent les courants en Baltique et en Méditerranée. Pour ces deux mers, des fichiers grib sont disponibles.

Les atlas ont été réalisés à plusieurs échelles :

- Résolution maximale pour les côtes où les courants sont importants
- Résolution à 0.2° ailleurs.

Les atlas de courant inclus sont les suivants :

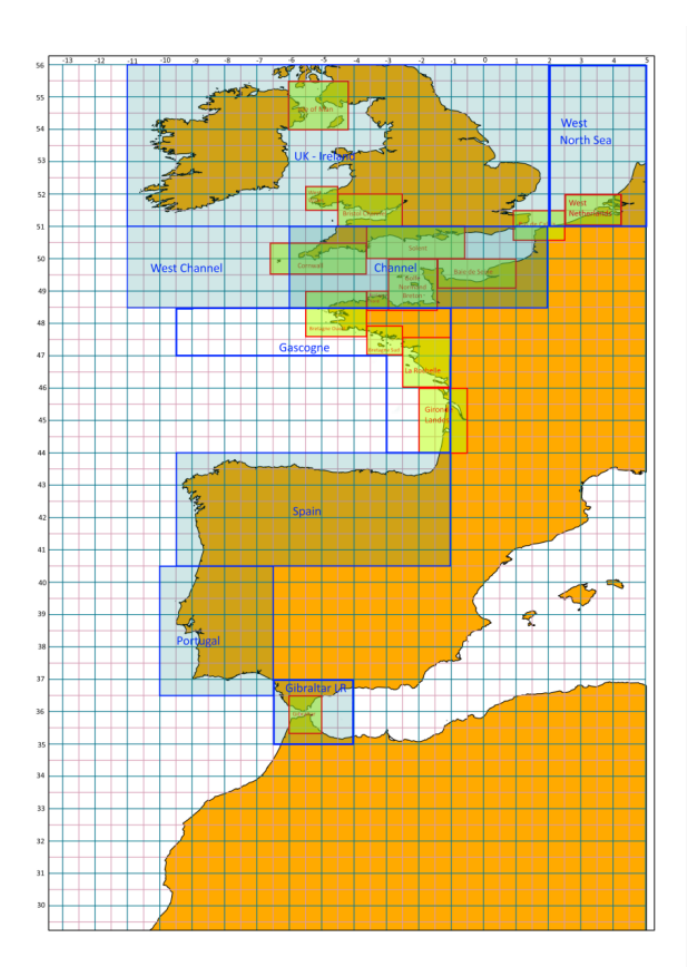

**Atlas de courants issus du modèle MyOcean IBI**

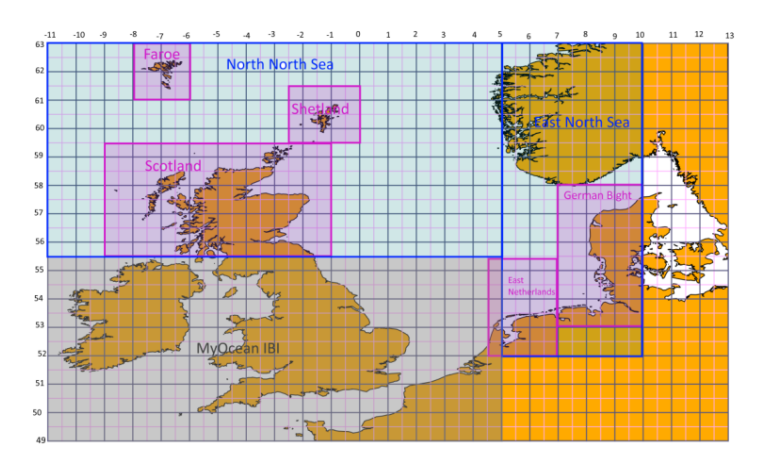

**Atlas de courants issus du modèle MyOcean ENWS**

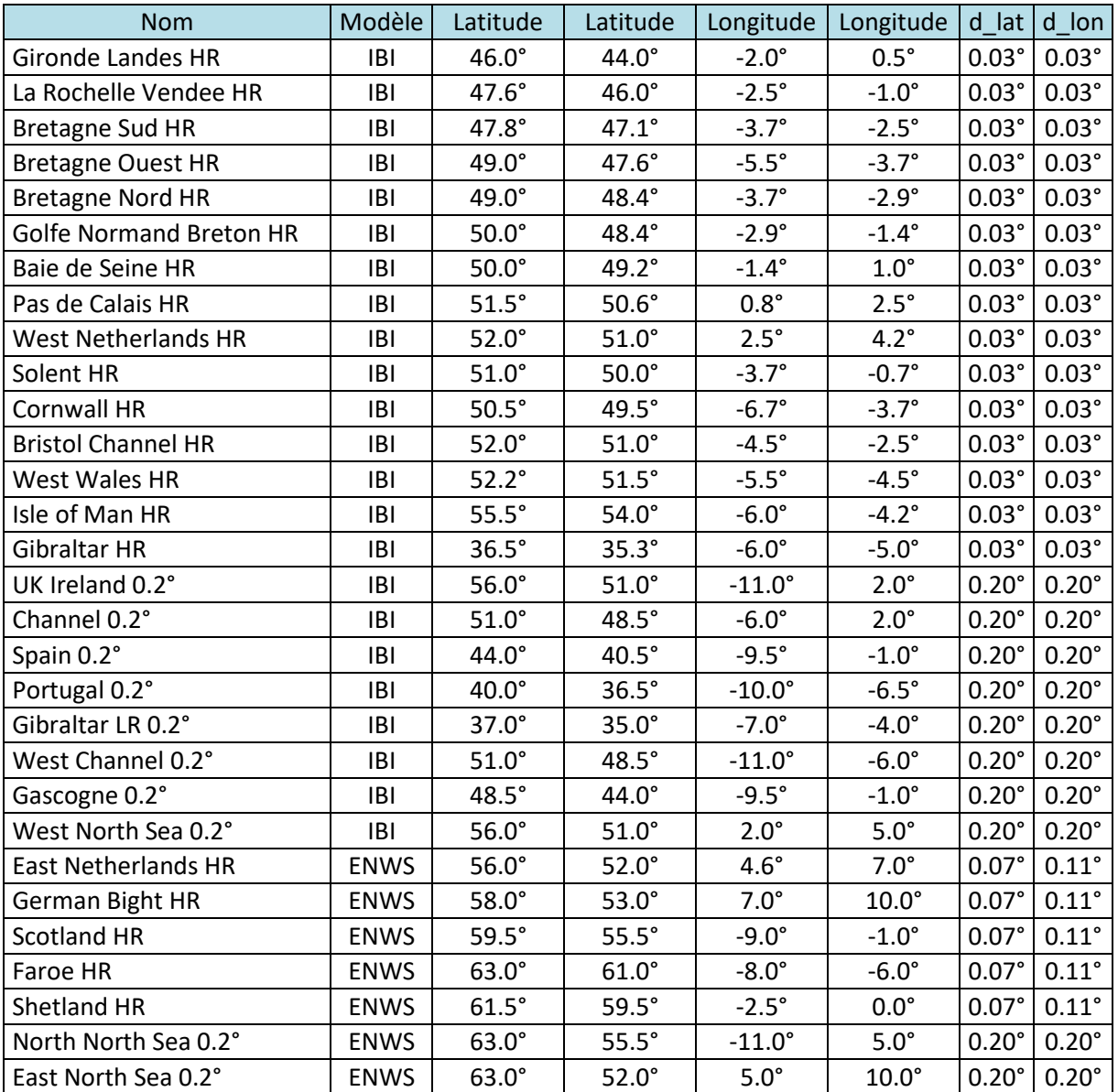

Tous ces atlas sont disponibles dans l'application payante. Il faut, dans un premier temps, les charger dans l'application. Lors de la première utilisation, l'application vous propose de le faire. Vous pouvez modifier les atlas chargés à tout moment en passant par le menu « Préférences » et en choisissant l'option « Charger des atlas de courants ».

Le chargement des atlas est une procédure assez longue, elle peut prendre jusqu'à 5 minutes.